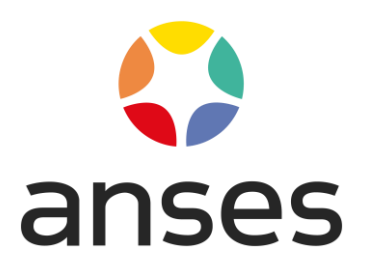

## **NOTICE D'UTILISATION DES DONNEES SUR LES MEDICAMENTS VETERINAIRES**

Ce jeu de données concernant les médicaments vétérinaires autorisés en France et issu de la base de données administratives et scientifiques du médicament vétérinaire est mis en œuvre par l'Agence nationale du médicament vétérinaire (ANMV). Au sein de l'Anses, l'ANMV est l'autorité compétente française en matière d'évaluation et de gestion du risque pour le médicament vétérinaire en France. Elles sont actualisées de façon hebdomadaire et sont disponibles au format Excel (depuis mai 2015) et au format XML (depuis mars 2016).

Les informations relatives aux médicaments vétérinaires sont progressivement mises à jour en lien avec le format du RCP (résumé des caractéristiques des produits) requis par le règlement (UE) n°2019/6 du 11 décembre 2018 et les données structurées conformément à l'architecture de la base de données des produits de l'Union Européenne. Les données des médicaments autorisés antérieurement au 28 janvier 2022 sont progressivement modifiées et enrichies. Ainsi certaines lignes ne comportent pas l'ensemble des données mises à jour.

## **DESCRIPTION DU JEU DE DONNEES XML**

Le jeu de données est composé de 2 fichiers XML et des 2 fichiers XSD correspondants.

Le premier fichier XML (amm-vet-fr-d.xml) contient l'ensemble des données de référence (dictionnaires) associés aux médicaments. Il contient les valeurs possibles pour les données suivantes :

- Nature de médicament (chimique, immunologique, homéopathique)
- Titulaires
- Types de procédure (Nationale, Centralisée, Décentralisée, Reconnaissance mutuelle)
- Statuts de l'autorisation
- Formes pharmaceutiques
- Espèces de destination
- Substances actives
- Voies d'administration
- Conditions de délivrance
- Excipients QSP
- Titres des paragraphes du Résumé des Caractéristiques du Produit (RCP)

AGENCE NATIONALE DE SÉCURITÉ SANITAIRE de l'alimentation, de l'environnement et du travail

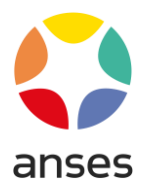

Dans chaque liste, chaque valeur est décrite par un code (source-code) et un libellé (sourcedesc).

Exemple (Natures de médicament) : <term-nat> <entry> <source-code>1</source-code> <source-desc>Chimique</source-desc> </entry> <entry> <source-code>2</source-code> <source-desc>Immunologique</source-desc> </entry> <entry> <source-code>3</source-code> <source-desc>Homéopathique</source-desc> </entry> </term-nat> Le libellé « Chimique » est associé au code 1 Le libellé « Immunologique » au code 2 Le libellé « Homéopathique » au code 3 Ainsi dans le second fichier XML décrit ci-après, chaque code rencontré permettra de retrouver le libellé correspondant.

Pour les titres de paragraphes du RCP, l'ordre d'apparition dans le RCP est également précisé.

Exemple : <entry> <source-code>100</source-code> <source-desc>1. NOM DU MEDICAMENT VETERINAIRE</source-desc> <ordre>1</ordre> </entry <entry> <source-code>101</source-code> <source-desc>2. COMPOSITION QUALITATIVE ET QUANTITATIVE</source-desc> <ordre>2</ordre> </entry>

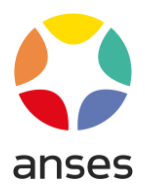

Le second fichier XML (amm-vet-fr-v.xml) contient les données concernant les médicaments vétérinaires : <medicinal-product> <src-id>447</src-id> <nom>NEOMYCINE</nom> Nom du médicament <num>0033630</num> N° identification (Remarque 1) <term-tit>294</term-tit> Code du titulaire <term-nat>1</term-nat> Code de la nature du médicament <term-typ-proc>1</term-typ-proc> Code du type de procédure <term-stat-auto>4</term-stat-auto> Code du statut de l'autorisation <date-amm>30/06/1992</date-amm> Date de la 1ère AMM <term-fp>148</term-fp> Code de la forme pharmaceutique <num-amm>FR/V/2666590 4/1992</num-amm> N° d'AMM (Remarque 2) <especes> <term-esp>59</term-esp> Codes des espèces de destination <term-esp>89</term-esp> <term-esp>91</term-esp> </especes> <composition> <term-sa>1420</term-sa> Codes des substances actives </composition> <voie-administration> <term-va>19</term-va> Codes des voies d'administration </voie-administration> <condition-delivrance> <term-cd>10</term-cd> Codes des conditions de délivrances <term-cd>3</term-cd> </condition-delivrance> <conditionnement-primaire> <lib-cond>Sachet polyéthylène</lib-cond> Libellés des conditionnements primaires <lib-cond>Boite polyéthylène</lib-cond> </conditionnement-primaire> <modele-destine-vente> <mod-vte> <lib-mod>Boîte de 10 sachets de 100 g</lib-mod> Liste des modèles destinés à la vente <code-gtin /> Code GTIN si disponible <num-amm>FR/V/2666590 4/1992</num-amm> N° d'AMM associé (Remarque 2) </mod-vte> </modele-destine-vente> <excipient-qsp>

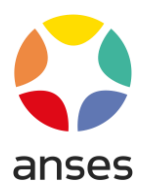

<term-qsp>8</term-qsp> Code excipient QSP </excipient-qsp> <atcvet> <code-atcvet>QA07AA01</code-atcvet> Liste des codes ATCVET </atcvet> <paragraphes-rcp> <para-rcp> RCP (Remarque 3) <term-titre>1</term-titre> Code du titre du paragraphe <contenu><![CDATA[NEOMYCINE]]></contenu> Contenu du paragraphe </para-rcp> …etc… </paragraphes-rcp> </medicinal-product>

Remarque 1 :

Le N° d'identification du médicament est un n° pérenne et est également disponible dans le jeu de données au format Microsoft Excel.

Remarque 2 :

Pour les procédures centralisées, un n° d'AMM différent est associé à chacune des présentations du médicament. Pour les autres procédures, ce n° d'AMM est unique pour un médicament donné quelle que soit la présentation.

Remarque 3 :

Les RCP des AMM européennes issues de la procédure dite centralisée ne sont pas disponibles, l'Anses n'assurant pas la gestion de ces données. Ces données sont consultables sur le site européen d'information public des médicaments vétérinaires [\(Home | UPD](https://medicines.health.europa.eu/veterinary/fr)  [\(europa.eu\)](https://medicines.health.europa.eu/veterinary/fr)